# **Aplikasi Survei Berbasis Android**

Eric Prabowo Cundomanik<sup>1</sup>, Lily Puspa Dewi<sup>2</sup>, Justinus Andjarwirawan<sup>3</sup> Program Studi Teknik Informatika Fakultas Teknologi Industri Universitas Kristen Petra Jl. Siwalankerto 121-131 Surabaya 60236 Telp. (031) – 2983455, Fax. (031) – 8417658 E-mail: ericprab@gmail.com<sup>1</sup>, lily@petra.ac.id<sup>2</sup>, justin@petra.ac.id<sup>3</sup>

## **ABSTRAK**

Dalam menjalankan proses survei di lapangan perlu adanya proses pencatatan data secara manual pada kertas. Proses pencatatan data tersebut nantinya akan di-*input* kembali pada komputer dalam bentuk data. Proses tersebut dapat menyebabkan terjadi kesalahan ketik atau input data dari tulisan tangan. Selain itu, data hasil survei juga butuh diolah untuk digunakan sebagai pengambil keputusan oleh penyelenggara survei.

Dalam skripsi ini dipilih Android sebagai *platform* perangkat yang digunakan, karena merupakan *platform* yang paling banyak digunakan pada perangkat *smartphone*. Juga, dapat menjawab kebutuhan *surveyor* di lapangan yang memudahkan membawa pertanyaan dan jawaban hasil survei. Aplikasi *server* menggunakan *framework* Node.js untuk meminimalkan proses data antar *platform*.

Hasil aplikasi yang diperoleh terdapat dua modul, yaitu aplikasi administrator berbasis *web* dan aplikasi *mobile* untuk *surveyor* berbasis Android. Aplikasi *web* digunakan untuk membuat, menampilkan, mengubah, menghapus, dan mengolah data pertanyaan dan hasil survei. Aplikasi Android yang dihasilkan, digunakan oleh para *surveyor* untuk menjawab berbagai jenis pertanyaan survei yang telah dirancang pada aplikasi administrator.

**Kata Kunci:** Survei, Android, Node.js.

#### **ABSTRACT**

*Survey process in the field needs surveyor to writedown data manually on a paper. Manual data recording process will later be repeated to save it in the computer for a digital data. This process increases the possibility to have an error in the data input step from a handwritten data. Furthermore, there is a need to turn the survey data into a processed data for a decision making purpose by the survey administrator.*

*Android is chosen as the mobile device platform in this thesis, because it is the most used platform in smartphones. Also, it answers the need of a surveyor in the field to easily carry the survey data. Server application uses Node.js framework to minimalize data process between platforms.*

*There are two applications as the result, which are administrator web application and surveyor Android-based application. Web application is for creating, viewing, changing, deleting, and processing question and survey result data. Android-based application is to be used by specific surveyor in the field for answering many kinds of question types that is created in the web application.*

*Keywords: Survey,* Android*,* Node.js*.*

# **1. PENDAHULUAN**

Survei merupakan salah satu cara penelitian untuk mempelajari bermacam-macam individu dari sebuah populasi yang bermanfaat menghasilkan kesimpulan, rencana, atau keputusan. Survei digunakan peneliti untuk memperoleh data yang bersifat analitis dan evaluatif. Survei banyak digunakan baik oleh seorang individu atau organisasi yang melakukan penelitian pada bidang tertentu, maupun sebuah usaha yang melakukan penelitian pada produknya. Cara-cara pelaksanaan survei variatif, umumnya dapat dilakukan dengan mengisi kuesioner, wawancara individu secara langsung, menganalisa suatu keadaan, ataupun menjawab pertanyaan untuk mendapatkan data. Pelaksanaan survei dapat dilakukan di berbagai tempat, maka pemetaan hasil survei berdasarkan lokasi diperlukan.

Pada era globalisasi ini, perkembangan ilmu pengetahuan dan teknologi yang semakin cepat memiliki tujuan untuk mempermudah kegiatan yang dilakukan oleh manusia. Kebutuhan manusia pada teknologi informasi yang utama adalah mempermudah komunikasi dengan sifat mendukung pada kegiatan yang dilakukan. Salah satu alat pendukung komunikasi yang tidak terlepas dari kehidupan manusia sehari-hari adalah telepon genggam, atau yang sekarang dikenal dengan *mobile device* atau *smartphone*.

Android merupakan *platform smartphone* terkenal berbasis Linux yang dikembangkan oleh Google. Android lebih banyak digunakan dan berkembang pada pasarnya karena berbasis Linux, yang mana bersifat *open source* atau gratis. Melalui sifatnya yang gratis, pengembang aplikasi secara otomatis meningkat dengan banyak karena lebih mudah untuk menerbitkan aplikasinya.

Selama ini, survei banyak dilakukan dengan manual yaitu menggunakan kertas yang dibawa oleh *surveyor*. Kertas ini diisi sesuai kondisi lapangan oleh *surveyor* kemudian dikembalikan ke staf administrasi di perusahaan yang menugaskan *surveyor*. Pelaksanaan survei seperti ini dirasa memiliki beberapa kekurangan antara lain pelaksanaan, kebeneran isian survei, pengolahan hasil dan pengarsipan.

Melalui *smartphone* Android sebagai media teknologi informasi, permasalahan pada kegiatan survei dapat terjawab. Pembuatan aplikasi survei berbasis Android dapat membantu pemetaan hasil survei berdasarkan lokasi, serta pengaturan pertanyaan dan penyebaran survei melalui *mobile device*. Pemetaan hasil survei berdasarkan lokasi dapat terpenuhi dengan memanfaatkan fitur GPS (*Global Positioning System*) pada *smartphone*.

# **2. LANDASAN TEORI 2.1 Android** *Platform*

*Platform* Android berbeda dengan *platform* yang terdapat pada *mobile device* lainnya. Android yang bersifat *open-source* dan gratis, diatur oleh suatu organisasi bernama *Open Handset Alliance* yang didirikan oleh Google pada Nopember 2007.

Organisasi ini, awalnya terdiri dari 34 anggota, berupa perushaanperusahaan menyediakan sistem operasi untuk berbagai jenis dan merk *mobile device*. Anggota dari *Open Handset Alliance* meningkat seiring perkembangan Android. Keadaan ini membuat perkembangan *platform* Android terkontrol secara tidak terpusat, sehingga menimbulkan perbedaan seperti [7]:

- (1) Perangkat yang memiliki bermacam-macam ukuran layar.
- (2) Adanya penyesuaian fragmentasi versi OS oleh masingmasing perusahaan pembuat device dan operator.
- (3) Adanya perbedaan kemampuan *hardware* perangkat, berupa ketersediaan komponen seperti kamera, sensor GPS, dan keyboard.
- (4) Keterbatasan sumber daya perangkat, karena CPU dan memori yang terdapat pada perangkat *mobile* berbeda dengan kemampuan desktop.

#### **2.2 Android Studio**

Android Studio merupakan sebuah IDE (*Integrated Development Environment*), aplikasi untuk pengembangan software, dikhususkan untuk pembuatan aplikasi Android yang dikenalkan pada Google I/O Mei 2013 [4]. Android Studio diperkenalkan sebagai alternatif dari IDE aplikasi Android sebelumnya, yaitu Eclipse. Android Studio dibangun berdasarkan IDE untuk Java bernama IntelliJ, dengan tampilan IDE yang serupa. Android Studio dibangun berdasarkan IntelliJ versi Comunity Edition oleh pengembang IDE bernama JetBrains.

## **2.3 Google Cloud Messaging**

Google Cloud Messaging merupakan sebuah servis dari Google yang bersifat gratis untuk membantu *developer* mengirim pesan antar *platform*, baik Android, iOS, dan Chrome [3]. Contoh aplikasinya adalah sebuah *server* dapat mengirim pesan secara langsung pada sebuah *device*, sekelompok *device*, atau *device*  yang telah terdaftar. Aplikasi pada sebuah *device* juga dapat mengirim pesan secara langsung pada *server* atau *device* lain yang terdapat pada kelompok yang sama.

#### **2.4 Aplikasi Node.js**

Node.js merupakan sebuah *platform* dibangun diatas JavaScript runtime Chrome untuk memudahkan pembuatan aplikasi jaringan yang cepat dan memiliki skalabilitas tinggi. Node.JS menggunakan model I/O (*Input*/*Output*) sesuai dengan peristiwa yang terjadi (*event-driven*) dan tidak tertutup (*non-blocking*), sehingga bersifat ringan, efisien, dan cocok untuk aplikasi intensif dalam pengiriman data secara *real-time* antar *device* terdistribusi [1].

JavaScript telah banyak digunakan sejak revolusi Ajax tahun 2005, dimana digunakan pada Google Maps, Gmail, Twitter, Facebook, dan GitHub. Sejak diluncurkannya Google Chrome, performa JavaScript meningkat pesat karena adanya kompetisi antar browser yang menggunakan *virtual machine* JavaScript. Node.JS menggunakan V8, yaitu *virtual machine* yang menjalankan Google Chrome untuk *programming* pada sisi *server*.

Beberapa keunggulan penggunaan Node.JS adalah:

- Penulisan *web application* dapat dilakukan pada satu bahasa, yang mengurangi *context switch* antara *client* dan *server*.
- JSON adalah sebuah format perpindahan data yang populer pada saat ini dan berasal dari JavaScript.
- JavaScript adalah target kompilasi dan terdapat banyak bahasa yang telah siap dikompilasi dengan JavaScript.

 Node menggunakan *virtual machine* V8 yang mengikuti standar ECMAScript, dengan kata lain tidak perlu menunggu *browser* untuk siap menggunakan fitur JavaScript baru di Node.js.

## **2.5 Tablesorter**

Tablesorter merupakan sebuah *plug*-*in* yang dibangun berdasarkan jQuery JavaScript untuk memberikan tampilan tabel yang dapat diurutkan melalui *tag* elemen "thead" dan "tbody". *Plug*-*in* ini tidak membutuhkan *refresh* pada halaman *web* untuk mengurutkan isi tabel. Terdapat beberapa fitur tablesorter yaitu [2]:

- Dapat mengurutkan data berdasarkan beberapa kolom.
- Dapat digunakan untuk mengurutkan teks, URI, bilangan integer, mata uang, bilangan float, alamat IP, tanggal (dengan standar ISO long dan short), waktu.
- Terdapat fitur pengurutan tabel tersembunyi, yaitu mengurutkan secara alfabetik pada saat melakukan pengurutan untuk kriteria kolom lainnya.
- Dapat digunakan pada semua browser seperti: IE 6.0+, FF 2+, Safari 2.0+, Opera 9.0+.
- Ukuran kode yang kecil.

## **2.6 Express JS**

Express JS merupakan *framework* aplikasi *web* Node.JS yang fleksibel dan minimal, serta menyediakan fitur yang kuat untuk *web* dan *mobile* [6]. Express JS adalah sebuah modul *framework* pada Node.JS untuk mempermudah menyediakan HTML *web* pada *file* tersendiri dengan format ".ejs". Express JS memberikan kemudahan dengan adanya fitur untuk mengirimkan data menuju file HTML dari Node.JS. Data variabel yang dikirimkan pada *file* Express JS dapat diakses dengan menuliskan kode "<%=variabel%>". Data yang dikirmkan dapat berupa *array*, yang dipanggil melalui looping pada kode HTML. *File* Express JS dapat diakses oleh Node.JS melalui pemanggilan fungsi *render* diikuti dengan parameter lokasi *file*, dan variabel yang dikirim menuju HTML.

#### **2.7 NPM**

NPM merupakan singkatan dari Node Package Manager, yang merupakan sebuah pengatur paket (*package manager*) untuk Node.JS yang dibuat pada tahun 2009. NPM pada awalnya dibuat sebagai proyek *open-source*, memiliki tujuan untuk sebagai proyek *open*-*source*, memiliki tujuan untuk mempermudah pengembang JavaScript dalam menggunakan dan membagikan modul-modul kode. Kemudian didirikannya NPM, Inc. pada tahun 2014 oleh penemunya Isaac Z. Schlueter, dengan Laurie Voss dan Rod Boothby. NPM merupakan sekumpulan paket kode *open*-*source* yang terdiri dari modul seperti Node.JS, aplikasi web pada sisi klien (*client*-*side*), aplikasi *mobile*, robot, *router*, dan berbagai kebutuhan komunitas JavaScript lainnya. NPM dapat digunakan dengan cara mengetikkan perintah "npm install" pada *Command Line Interface*, yang diikuti dengan nama modul yang ingin digunakan [5].

## **3. ANALISA DAN DESAIN SISTEM 3.1 Analisa Permasalahan dan Kebutuhan**

Proses pelaksanaan survei membutuhkan waktu yang tidak singkat, terutama pada survei yang dilakukan secara manual dan memiliki jumlah responden yang tidak sedikit. Proses survei dimulai dari menjawab *form* survei oleh responden di lapangan menggunakan kertas dan alat tulis. Selanjutnya, data responden diolah menjadi hasil yang dapat dianalisa untuk mengambil keputusan. Setelah mengolah dan melakukan analisa, data survei

disimpan sebagai arsip. Proses tersebut membutuhkan waktu yang panjang, terutama apabila terdapat kendala yang terjadi. Salah satu kendala yang dapat terjadi pada proses survei secara manual adalah jawaban oleh responden yang tertulis pada *form* yang akan diolah oleh orang lain. Hal tersebut memungkinkan terjadinya kesalahan pada pembacaan tulisan tangan dan proses input kembali data pada komputer untuk diolah. Melalui adanya aplikasi *mobile* dan aplikasi *web admin*, maka proses input hanya perlu dilakukan satu kali pada saat responden menjawab. Selanjutnya, proses pengolahan data dapat dibantu oleh aplikasi *web*, yang secara otomatis menghasilkan laporan tabel. Tabel hasil data juga dapat disimpan untuk pengarsipan dalam bentuk *file* yang dihasilkan oleh aplikasi *web* secara otomatis.

Dengan adanya kemudahan tersebut, aplikasi *mobile* dan aplikasi *web* juga dapat mengurangi waktu pengerjaan survei pada proses input data, pengolahan, dan pengarsipan. Maka dari itu, adanya kebutuhan aplikasi tersebut untuk membantu proses survei dalam sisi waktu dan ketepatan pengolahan data survei.

#### **3.2 Desain Interface**

Aplikasi web terdiri dari 4 menu utama, yaitu *Home*, *Answers*, *Surveys*, dan *Users*. Pada halaman *Surveys* dan *Users* terdapat beberapa sub-menu. Pada Gambar 1 tertera tampilan halaman *Answers* dan sub-menu *Locations*.

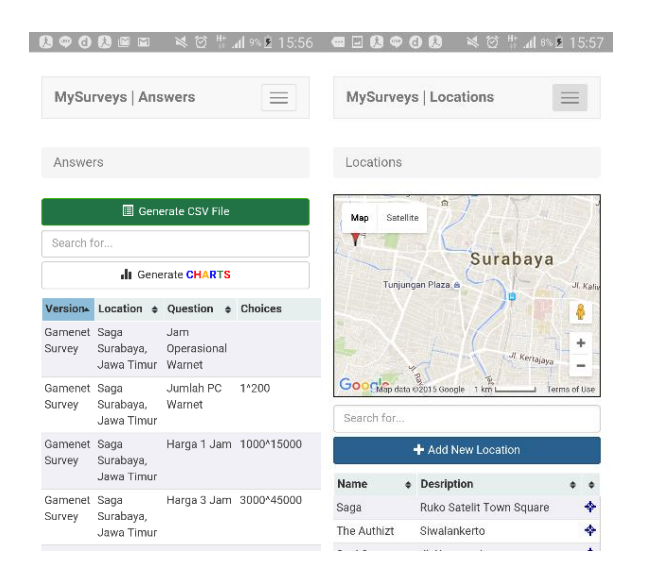

**Gambar 1. Tampilan halaman** *answer* **dan** *locations* **pada aplikasi** *web*

Aplikasi administrator terdiri dari 6 menu, yaitu *Profiles*, *Surveys*, *Groups*, *Locations*, *Sync*, dan *Logout*. Tampilan halaman *login* dan daftar menu tertera pada Gambar 2.

Sesi survei untuk mengetahui adanya survei yang belum diselesaikan sebelumnya. Sesi survei dapat dilanjutkan kembali apabila sebelumnya belum diselesaikan, seperti tertera pada Gambar 3. Apabila sedang melakukan survei dan ingin menutup aplikasi, akan muncul peringatan seperti pada Gambar 3 bagian kiri. Pada saat membuka aplikasi kembali, akan muncul peringatan untuk dapat melanjutkan sesi survei sebelumnya.

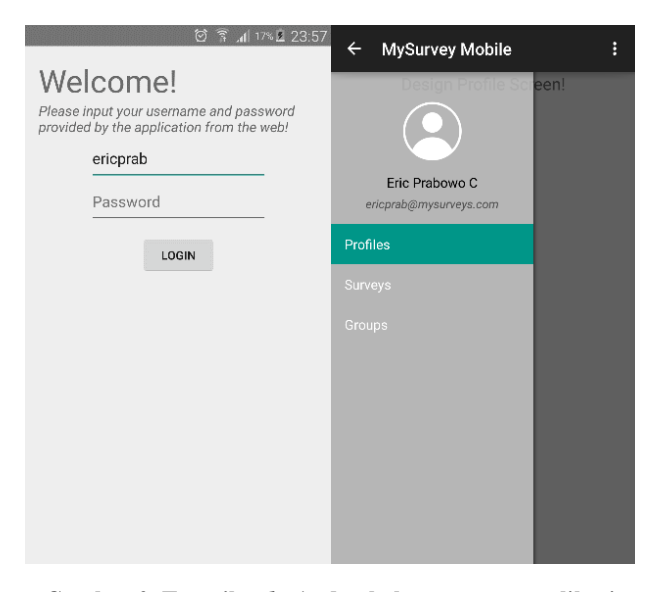

**Gambar 2. Tampilan** *login* **dan halaman utama aplikasi**  *mobile*

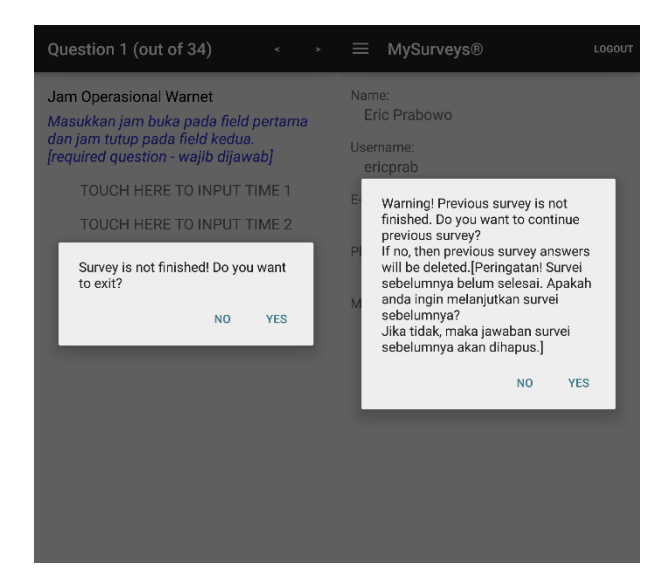

**Gambar 3. Tampilan peringatan sesi survei**

#### **3.3 Desain Teknologi**

Susunan *folder* dan *file* aplikasi *server* Node.js secara keseluruhan terbagi menjadi 3 bagian utama, yaitu *public*, *routes*, dan *views* yang tertera pada Gambar 4. *Public* berfungsi untuk menyimpan data desain (CSS) dan *plug-in* aplikasi *web* yang dapat diakses oleh *views*. *Routes* berfungsi untuk menyimpan kode aplikasi *server* sebagai bagian *model* dari susunan MVC (*Model-View-Controller*). *Views* berfungsi untuk menyimpan data *view* dari susunan MVC, yaitu kode HTML yang diimplementasikan dengan Express JS. Bagian *controller* Node.js terdapat pada bagian luar folder, berupa *file* "mysurveys\_server.js" yang tertera pada Gambar 4.

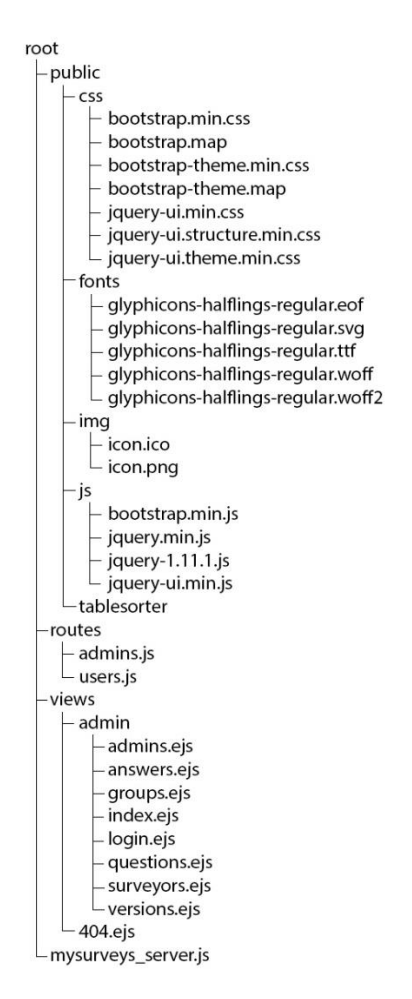

**Gambar 4. Struktur folder dan** *file* **aplikasi Node.js**

## **4. IMPLEMENTASI SISTEM**

Implementasi sistem secara keseluruhan terbagi menjadi 3 bagian utama, yaitu aplikasi MySurvey Mobile untuk *surveyor* di lapangan, aplikasi administrator untuk administrator, dan aplikasi *server* untuk menyediakan servis yang dapat dipanggil dari kedua aplikasi. Servis digunakan sebagai perantara antar kedua aplikasi.

## **4.1 Aplikasi Android**

Aplikasi MySurvey Mobile dibuat berbasis Android, yang dikembangkan dengan bahasa pemrograman Java dan desain menggunakan XML. IDE yang digunakan adalah Android Studio versi 1.2.1 hingga 1.4.1 untuk melakukan kompilasi program. Pada Android Studio digunakan *Google Play Services* untuk *Google Maps* dan menampilkan notifikasi dari *Google Cloud Messaging*.

Implementasi aplikasi Android secara keseluruhan terbagi menjadi 6 bagian menu, yaitu *profile*, *surveys*, *groups*, *locations*, *sync*, dan *logout*. Kegunaan menu-menu pada aplikasi tertera pada Tabel 1.

**Tabel 1. Daftar menu aplikasi Android**

| Nama Menu | Keterangan                                        |
|-----------|---------------------------------------------------|
| Profiles  | <i>Profiles</i> untuk menampilkan isi profil dari |
|           | pengguna berupa nama, username, alamat            |
|           | email, nomor telepon, dan <i>mac-address</i>      |
|           | perangkat.                                        |

**Tabel 1. Daftar menu aplikasi Android (lanjutan)**

| Nama Menu      | Keterangan                                                                                                    |
|----------------|----------------------------------------------------------------------------------------------------|
| <i>Surveys</i> | Surveys untuk menampilkan daftar survei                                                                                                    |
|                | yang perlu dijawab oleh surveyor.                                                                                                    |
| Groups         | Groups untuk menampilkan daftar kelompok<br>survei dimana surveyor berada, beserta<br>deskripsinya                                                                                                    |
| Locations      | Locations untuk menampilkan daftar lokasi-<br>lokasi survei yang tersimpan pada database.<br>Melalui daftar lokasi survei, surveyor dapat<br>membuka detil lokasi survei pada Google<br>Maps untuk panduan menuju lokasi. |
| Sync           | <i>sync</i> memiliki kegunaan untuk<br>Menu<br>sinkronisasi secara manual pada saat koneksi<br>internet tidak stabil dalam kondisi jawaban<br>survei belum terunggah.                                                     |
| Logout         | <i>logout</i> memiliki kegunaan untuk<br>Menu<br>mengeluarkan sesi surveyor dari aplikasi.                                                                                                    |

## **4.2 Aplikasi Administrator**

Aplikasi administrator merupakan aplikasi *web* yang digunakan untuk mengatur pertanyaan dan hasil survei. *Web* dibuat menggunakan beberapa *framework* terkait berupa Bootstrap, jQuery, jQueryUI, dan ExpressJS. Aplikasi *server* dibuat terlebih dahulu sebagai servis yang dapat digunakan oleh *web*, dibantu dengan plug-in ExpressJS sebagai *framework* yang menyediakan *passing* data dari *server* untuk pertama kali mengunduh halaman *web*.

Aplikasi administator terdiri dari halaman *login*, dengan *username* dan *password* administrator. Pada aplikasi administrator terdapat 4 menu utama, yaitu *Home*, *Answers*, *Surveys*, dan *Users*. Daftar menu dan sub-menu tertera pada Tabel 2.

| No. | Menu           | Sub-Menu                       |
|-----|----------------|--------------------------------|
| Ī.  | Home           |                                |
| 2.  | Answers        |                                |
| 3.  | <i>Surveys</i> | <b>Versions</b>                |
|     |                | <i><u><b>Ouestions</b></u></i> |
|     |                | Locations                      |
| 6.  | <b>Users</b>   | Groups                         |
|     |                | Surveyors                      |
|     |                | <b>Admins</b>                  |

**Tabel 2. Daftar menu aplikasi administrator**

## **4.3 Aplikasi** *Server*

Aplikasi *server* yang digunakan pada implementasi program survei ini adalah Node.js, yang berbasis JavaScript. Pada Node.js terdapat NPM yang dapat mengatur modul tambahan berupa *framework* dan *middleware* untuk mempermudah penggunaannya. Penggunaan aplikasi Node.js menggunakan servis yang dapat dipanggil oleh aplikasi *web* dan aplikasi *mobile*, dengan kondisi session dalam keadaan terbuka.

Modul-modul Node.js yang digunakan pada aplikasi survei ini digunakan untuk mendukung hubungan dengan aplikasi *web* maupun aplikasi Android. Fitur modul Node.js dapat diinstal secara lokal maupun secara global pada *server*. Penggunaan modul pada Node.js serupa dengan fitur-fitur yang terdapat pada bahasa PHP untuk *server*. Daftar modul tertera pada Tabel 3.

**Tabel 3. Daftar modul aplikasi Node.js**

| Modul                  | Keterangan                               |
|------------------------|------------------------------------------|
| MySQL                  | MySQL<br>Modul<br>berguna                |
|                        | menghubungkan aplikasi pada database     |
|                        | MySQL yang terdapat pada server.         |
| <b>Express</b>         | Modul Express memiliki fungsi utama      |
|                        | aplikasi server ini, karena<br>pada      |
|                        | menggantikan<br>modul HTTP<br>vang       |
|                        | umumnya digunakan pada Node.js.          |
|                        | Express bekerja sebagai framework        |
|                        | view engine yang juga mengatur folder    |
|                        | untuk file tampilan halaman,<br>file     |
|                        | framework halaman HTML yang              |
|                        | digunakan, dan passing data menuju       |
|                        | halaman pada saat diunduh.               |
| BodyParser             | Modul BodyParser memiliki fungsi         |
|                        | sebagai <i>middleware</i> untuk menerima |
|                        | variabel POST dari form yang terdapat    |
|                        | pada halaman web maupun aplikasi         |
|                        | Android.                                 |
| <b>Express Session</b> | Express Session pada modul Node.js       |
|                        | berfungsi untuk mengatur sesi halaman    |
|                        | web untuk administrator.                 |
| <b>GCM</b>             | GCM merupakan modul Node.js yang         |
|                        | digunakan untuk mendukung Google         |
|                        | Cloud Messaging untuk notifikasi pada    |
|                        | aplikasi Android.                        |

# **5. KESIMPULAN DAN SARAN**

## **5.1 Kesimpulan**

- Aplikasi terdiri dari 2 modul utama.
- Modul pertama adalah aplikasi administrator berbasis *web* untuk membuat pertanyaan, mengatur versi survei, mengatur *surveyor*, mengatur kelompok survei, mengatur lokasi survei, dan mengolah hasil survei.
- Modul kedua adalah aplikasi *surveyor* berbasis Android, yang digunakan oleh *surveyor* untuk mencari lokasi survei, menjawab pertanyaan survei yang disertai fitur logika *skip*  dan *required question*, dan mengupload jawaban pada database.
- Aplikasi Android dapat berjalan baik *online* maupun *offline*. Aplikasi berjalan secara *offline* dapat bekerja apabila lokasi survei telah tersimpan pada database dan *surveyor* telah *login*.
- Aplikasi Android dibuat berjalan dengan baik pada sistem operasi Android versi 4.1.2 hingga Android versi 5.0.1.

#### **5.2 Saran**

- Tampilan aplikasi perlu diperbaiki lagi agar lebih menarik.
- Aplikasi perlu dikembangkan untuk dapat mendukung jenisjenis pertanyaan yang lebih banyak lagi, dengan dukungan fitur *question builder* yang interaktif disertai gambar sebagai pilihan jawaban pertanyaan.

## **6. DAFTAR PUSTAKA**

- [1] Cantelon, M., Harter, M., Holowaychuk, T.J., & Rajlich, N. 2014. *Node.js in Action.* Manning Publications Co., Shelter Island, New York.
- [2] Christian Bach. 2015. *jQuery plugin: Tablesorter*. URI= [http://tablesorter.com/docs.](http://tablesorter.com/docs)
- [3] Creative Commons Attribution 2.5. 2015. *Adding Maps | Android Developers.* URI= [http://developer.android.com/training/maps](http://developer.android.com/training/map)/index.html
- [4] Gerber, A. & Craig, C. 2015. *Learn Android Studio.* Apress, New York.
- [5] npm, Inc. 2014. *npm*. URI[=http://www.npmjs.com](http://www.npmjs.com/)
- [6] StrongLoop, Inc. 2015. *Express - Node.js web application framework*. URI= http://expressjs.com
- [7] Wolfson, M. & Felker, D. 2013. *Android Developer Tools Essentials.* O'Reilly Media, Inc., Sebastopol, California.